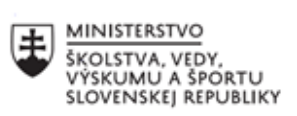

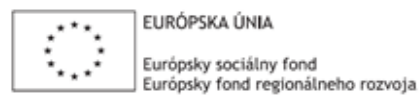

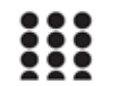

Tento projekt sa realizuje vďaka podpore z Európskeho sociálneho fondu a Európskeho fondu regionálneho rozvoja v rámci Operačného programu Ľudské zdroje.

## **Pracovný list č. 2**

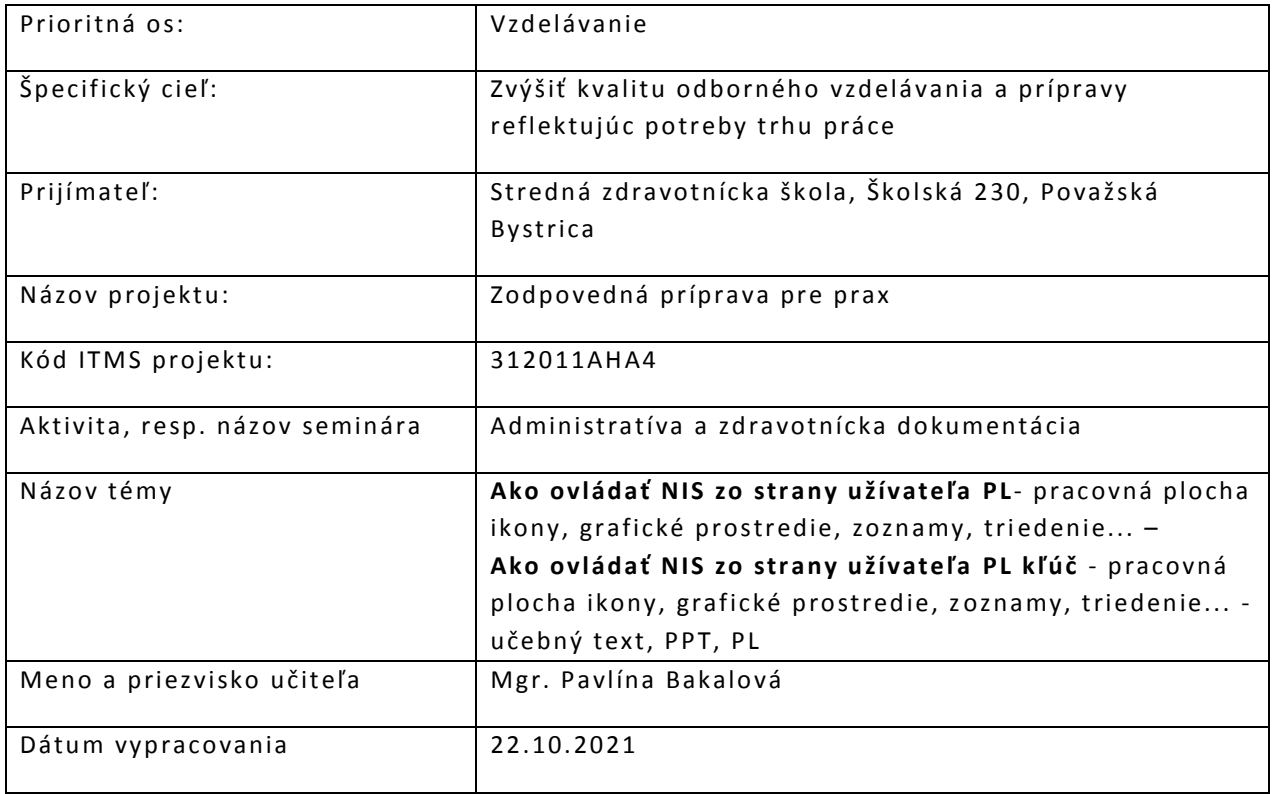

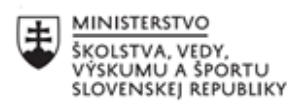

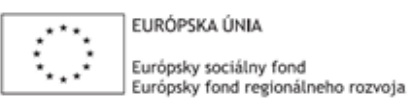

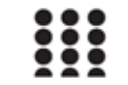

OPERAČNÝ PROGRAM ĽUDSKÉ ZDROJE

## **ÚLOHA č. 1:** Popletené písmená prepíšte do tabuľky, aby boli slová napísané správne!

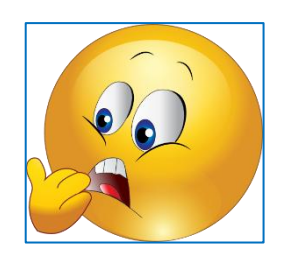

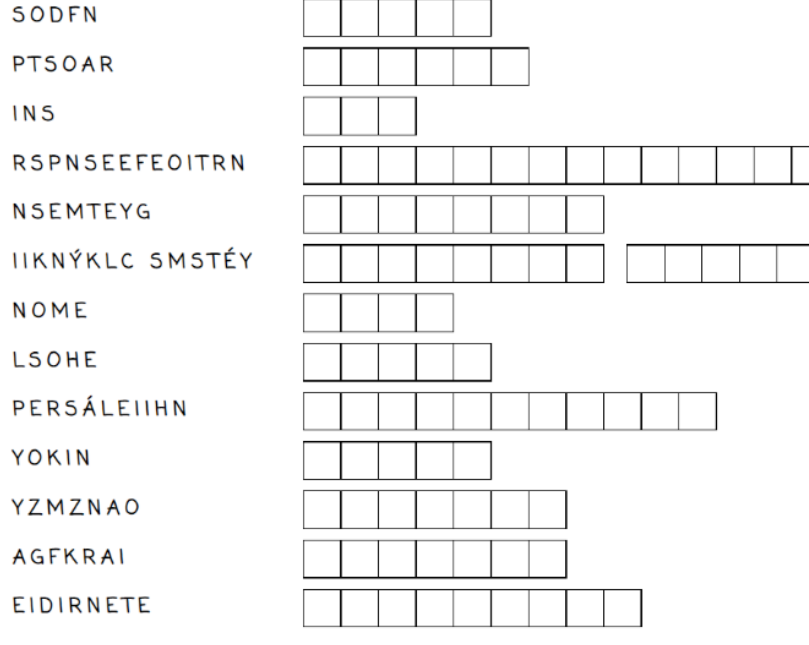

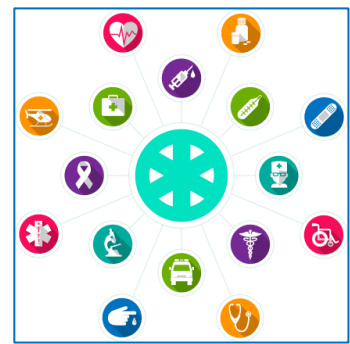

## ÚLOHA č. 2: Naučte sa postup na prihlásenie sa do systému.

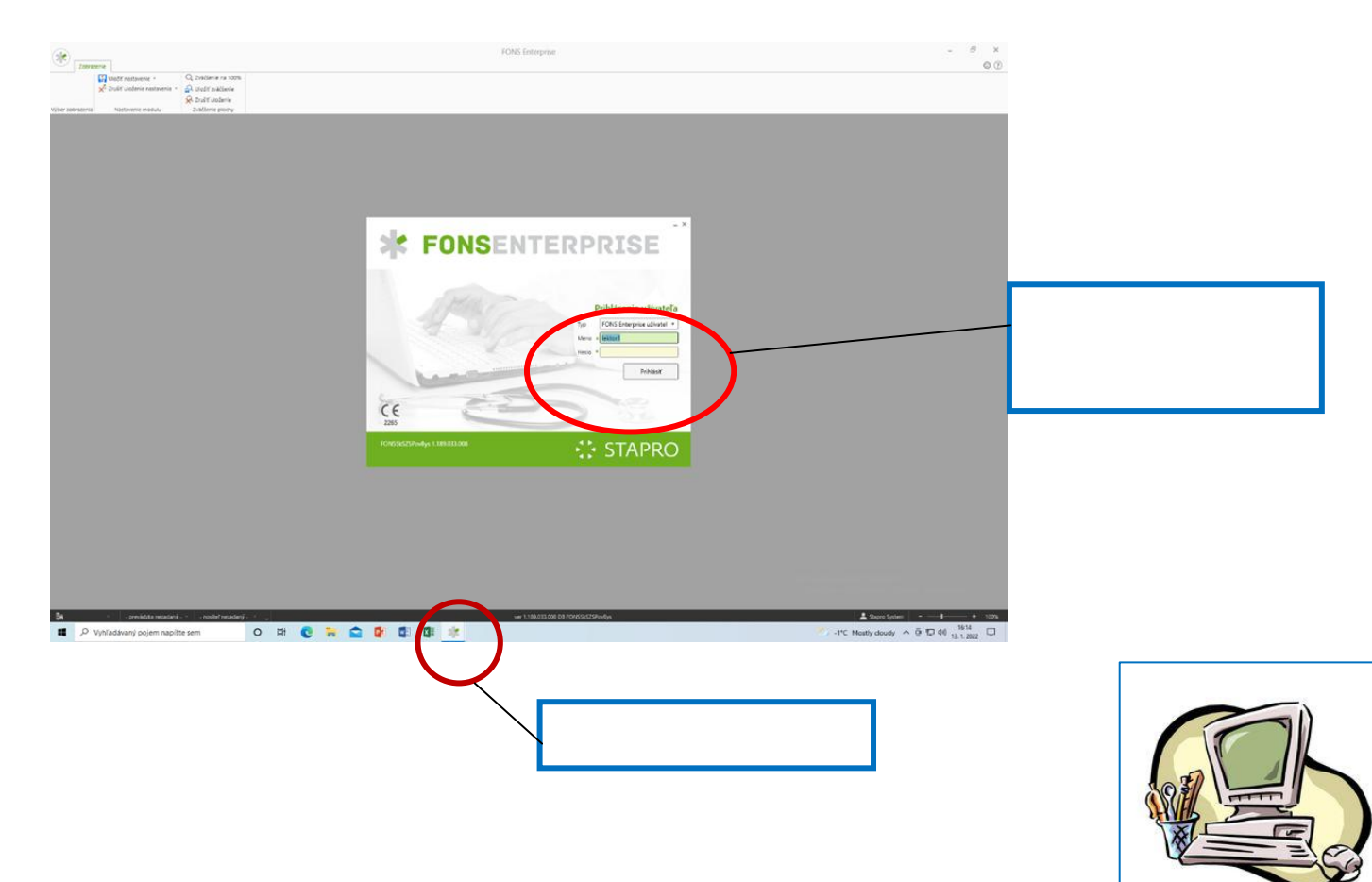

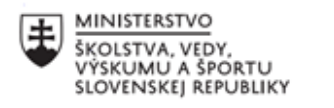

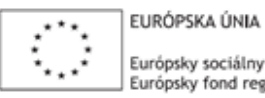

Európsky sociálny fond Európsky fond regionálneho rozvoja

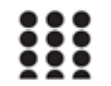

OPERAČNÝ PROGRAM ĽUDSKÉ ZDROJE

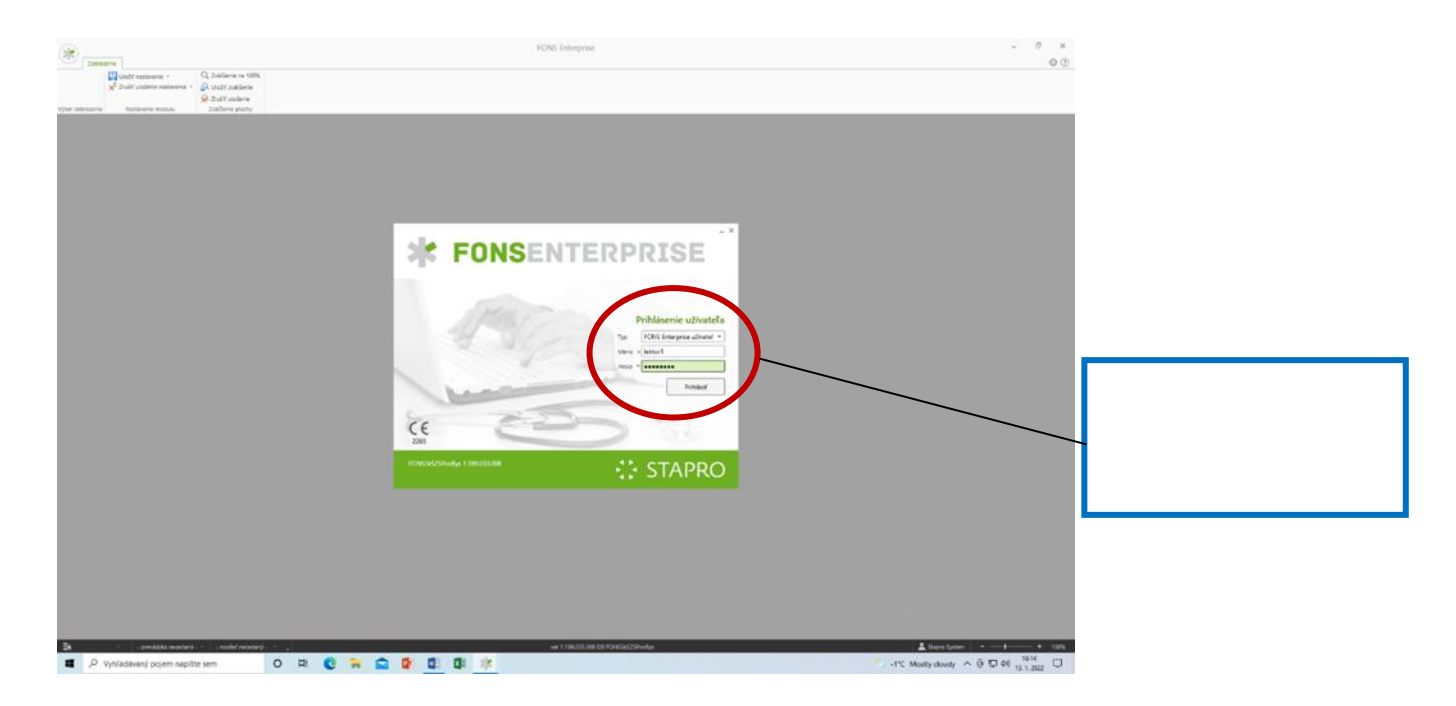

## **ÚLOHA č. 3:** Doplňte vetu!

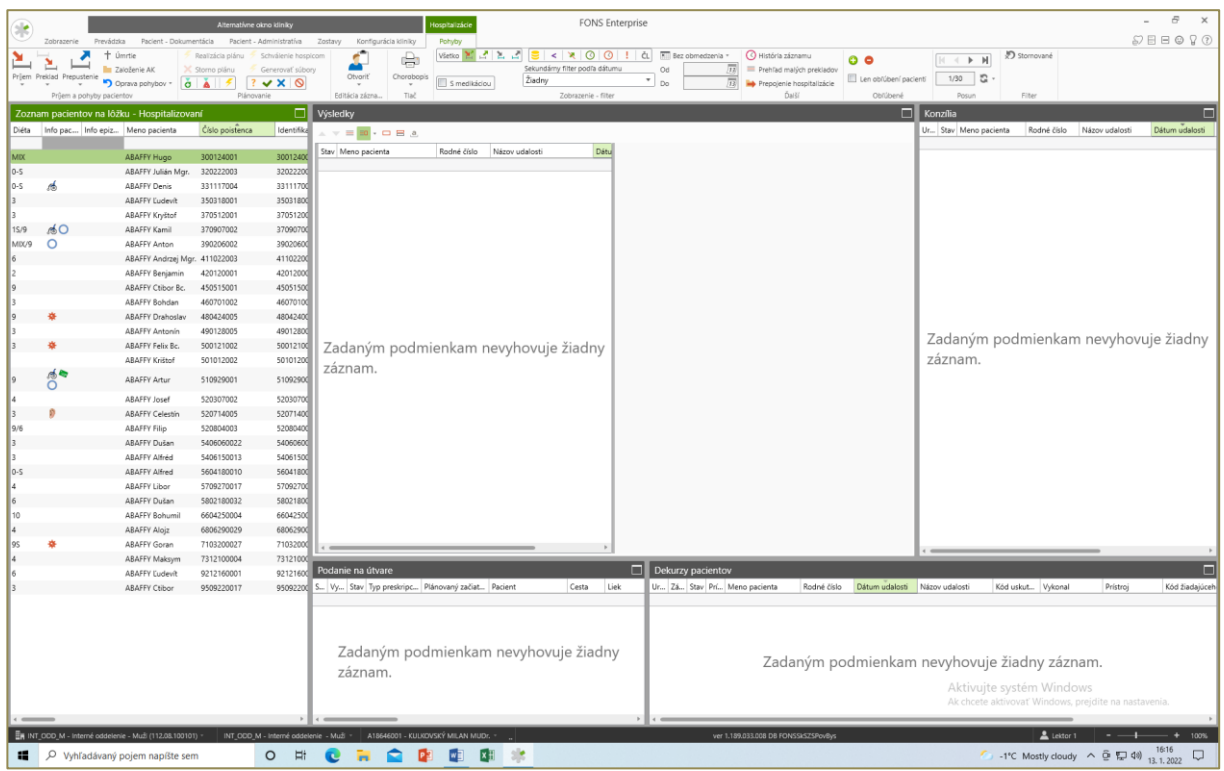

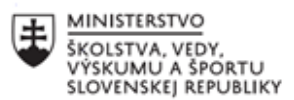

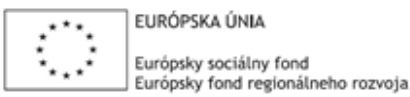

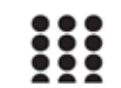

OPERAČNÝ PROGRAM ĽUDSKÉ ZDROJE

**ÚLOHA č. 4:** Doplňte do modrých okienok spolu s učiteľom spôsob a postup výberu ošetrovacej jednotky a popíšte význam označenia a piktogramy vyznačené červeným znakom.

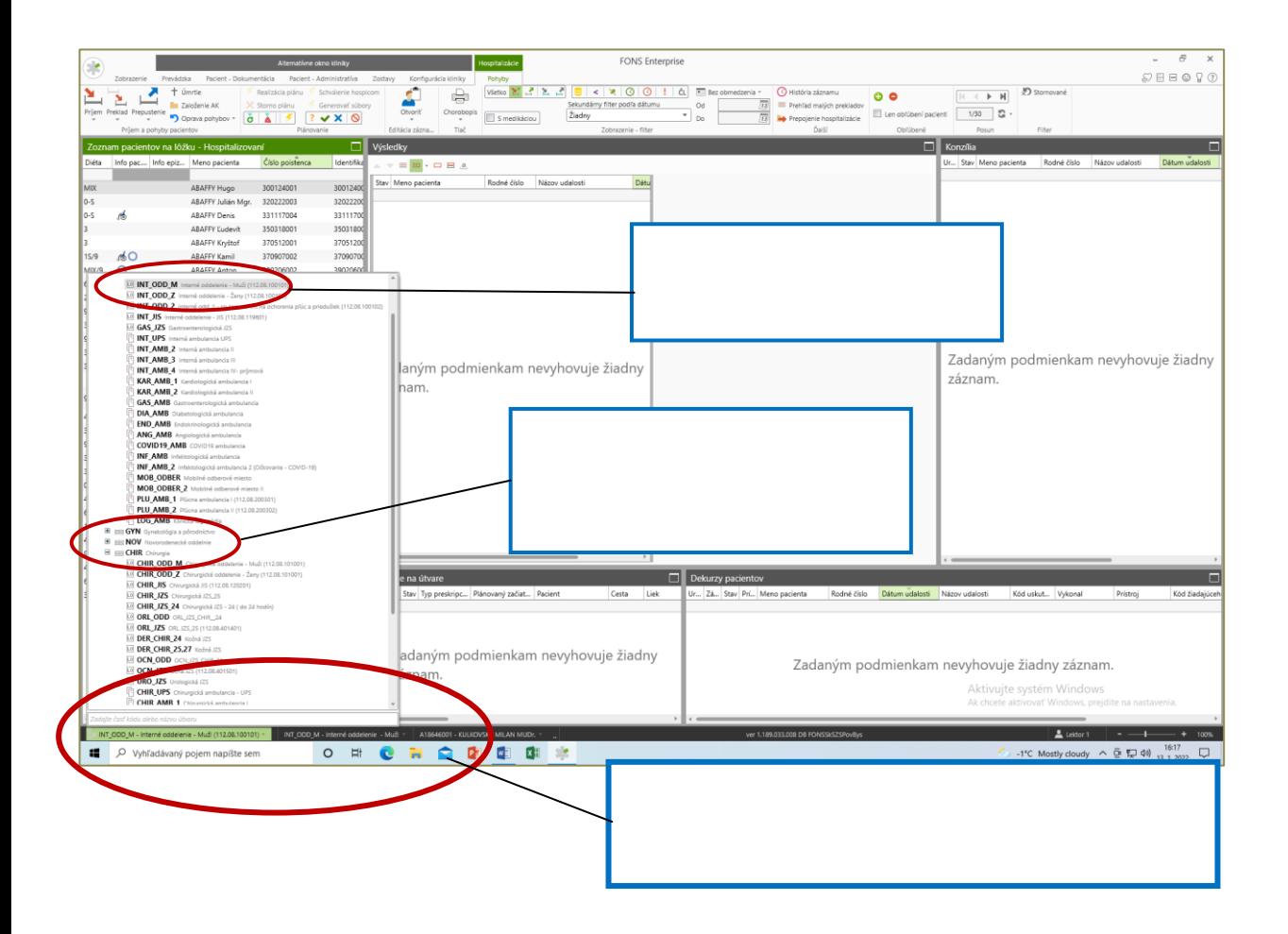

**ÚLOHA č. 5:** Doplňte postup do modrých okienok ako ukončíme prácu s programom

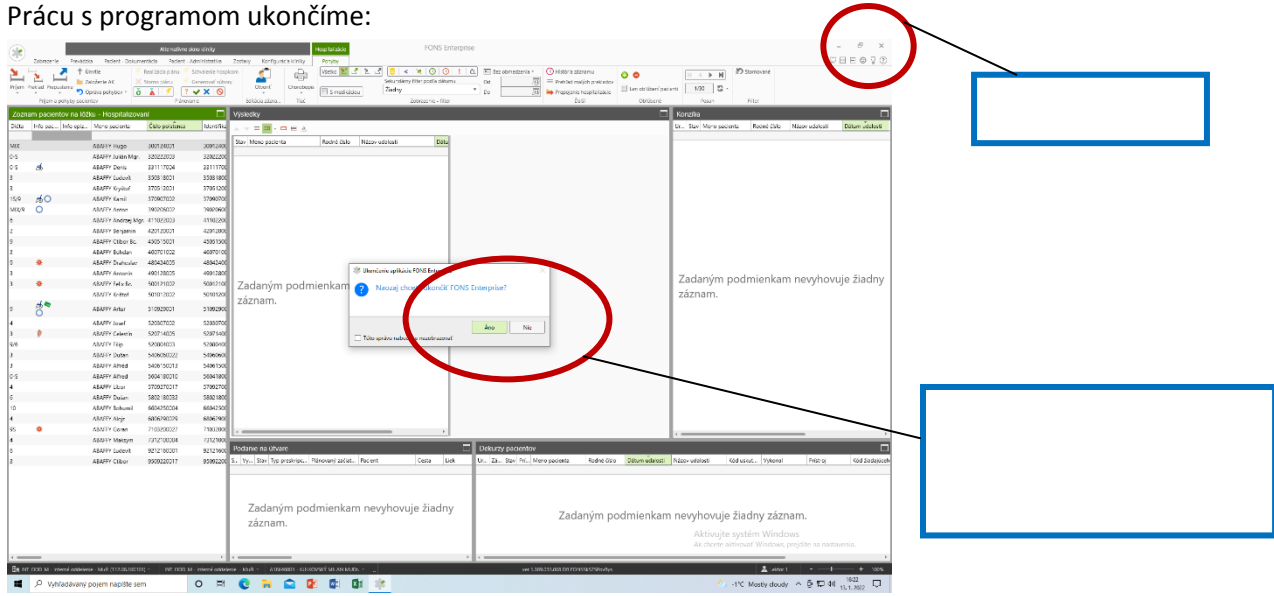

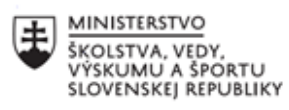

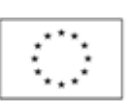

EURÓPSKA ÚNIA Európsky sociálny fond<br>Európsky fond regionálneho rozvoja

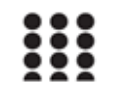

OPERAČNÝ PROGRAM ĽUDSKÉ ZDROJE

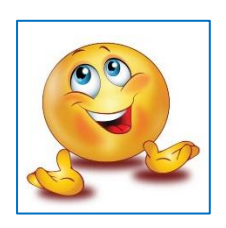

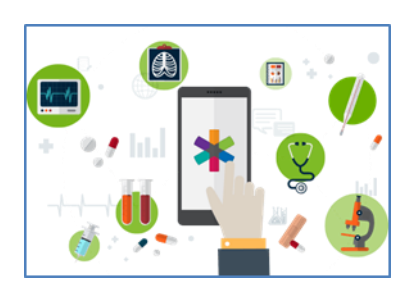

ÚLOHA č. 6: Doplňte vety!

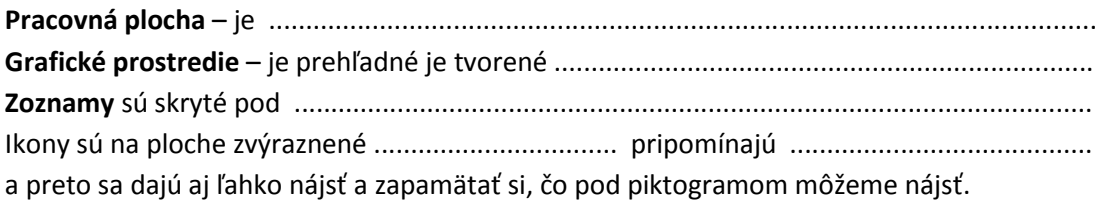

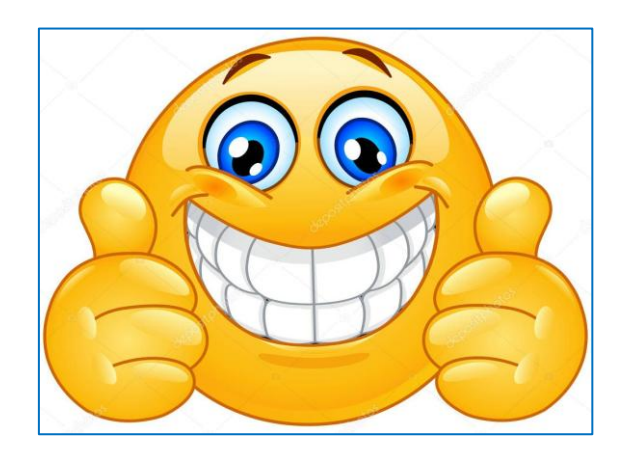